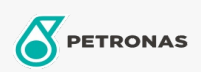

Cura auto

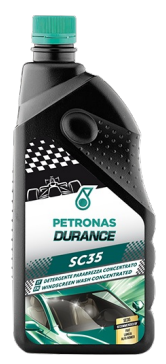

## PETRONAS Durance SC35 - Windscreen Wash Concentrated 1 lt  $(1D498617)$

## Gamma:

Descrizione lunga: Lavavetro concentrato, detergente e antigelo per il lavaggio del parabrezza. Diluito secondo le indicazioni, può essere utilizzato anche a temperature più basse per sciogliere il ghiaccio sul parabrezza. È efficace nella rimozione di polvere, grasso e insetti depositati sui si<br>finestrini delle auto. Non lascia macchie ed è compatibile con le parti di vernice, cromo e gomma.

Scheda tecnica del prodotto